Документ подписан простой электронной подписью Информация о владельце: ФИО: Локтионова Оксана Геннадьевна Должность: проректор по учебной работе Дата подписания: 28.01.2022 10:51:41 Уникальный программный ключ:

# **МИНОБРНАУКИ РОССИИ**

0b817ca911e6668abb13a5d426d39e5f1c11eabbf73e943df4a4851fda56d089<br>- Поддержава в совета в совета в сосударственное бюджетное образовательное учреждение высшего профессионального образования «Юго-Западный государственный университет» (ЮЗГУ)

Кафедра теоретической механики и мехатроники

**УТВЕРЖДАЮ** Первый дрбректор проректор по учебной работе Е.А. Кудряшов  $2012$  г.

# **Лабораторная работа №3 АНАЛИЗ ТОЧНОСТИ СИСТЕМ АВТОМАТИЧЕСКОГО УПРАВЛЕНИЯ**

Методические указания к выполнению лабораторной работы по дисциплине «Теория автоматического управления» для студентов специальности 220401.65 Мехатроника; направлений 220200.62 Автоматизация и управление и 221000.62 Мехатроника и робототехника

УДК 621.(076.1)

# Составители: Лушников Б.В., Яцун С.Ф.

Рецензент

Кандидат технических наук, доцент *В.Я.Мищенко*

**Анализ точности систем автоматического управления**: методические указания к выполнению лабораторной работы / Юго-Зап. гос. ун-т; сост.: Б.В. Лушников, С.Ф.Яцун; Курск, 2011. 19 с., ил. 19, табл. 5. Библиогр.: с.19.

Методические указания содержат краткие теоретические сведения из курса теории автоматического управления, необходимые для выполнения лабораторной работы, а также иллюстрированные примеры выполнения, варианты заданий и контрольные вопросы для самопроверки.

Предназначены для студентов направлений 220200.62 Автоматизация и управление, 221000.62 Мехатроника и робототехника и для студентов специальности 220401.65 Мехатроника всех форм обучения.

Текст печатается в авторской редакции

Подписано в печать . Формат 60х84 1/16 .Усл. печ. л. Уч.-изд.л. .Тираж 20 экз. Заказ .Бесплатно. Юго-Западный государственный университет. 305040 г. Курск, ул. 50 лет Октября, 94

#### АНАЛИЗ ТОЧНОСТИ СИСТЕМ АВТОМАТИЧЕСКОГО **УПРАВЛЕНИЯ**

Цель работы: исследование точности систем автоматического регулирования в различных типовых режимах.

Объект исследования: линейная система автоматического управления.

Аппаратные средства: виртуальная лаборатория на ЭВМ IBM РС. программный пакет «МАТLAB».

#### Краткие теоретические сведения

Точность работы любой системы автоматического управления наиболее полно характеризуется мгновенным значением ошибки рассогласования  $\varepsilon(t)$ , равной разности между заданной  $g(t)$  и действительной  $y(t)$  значениями регулируемой переменной в соответствии с уравнением

$$
\varepsilon(t) = g(t) - y(t). \tag{1}
$$

При этом значение  $\varepsilon(t)$  оценивается при типовых входных воздействиях: постоянном, линейно или квадратично нарастающем.

Для характеристики точностных свойств систем управления используется понятие установившейся ошибки слежения. Установившаяся ошибка  $\varepsilon_v(t)$ , представляет собой функцию времени, удовлетворяющую условию

$$
\lim_{t \to \infty} [\varepsilon(t) - \varepsilon_{y}(t)] = 0
$$
\n(2)

для любых начальных условий и заданного воздействия, т. е. она характеризует ошибку слежения, установившуюся после завершения Предельное значение установившейся ошибки переходного процесса. определяется выражением:

$$
\varepsilon = \frac{\lim \varepsilon(t)}{t \to \infty} \tag{3}
$$

Величина предельного значения установившейся ошибки при типовом воздействии (табл. 1) наиболее просто может быть рассчитана, если использовать передаточную функцию замкнутой системы по ошибке рассогласования:

$$
\Phi_{\varepsilon}(p) = \frac{E(p)}{G(p)} = \frac{1}{1 + W(p)},\tag{4}
$$

где  $E(p)$  и  $G(p)$  – соответственно изображения величины рассогласования и задающего воздействия;  $W(p)$  – передаточная функция разомкнутой системы, включающая в себя передаточные функции объекта регулирования  $W_0(p)$  и регулятора  $R(p)$  (рис. 1).

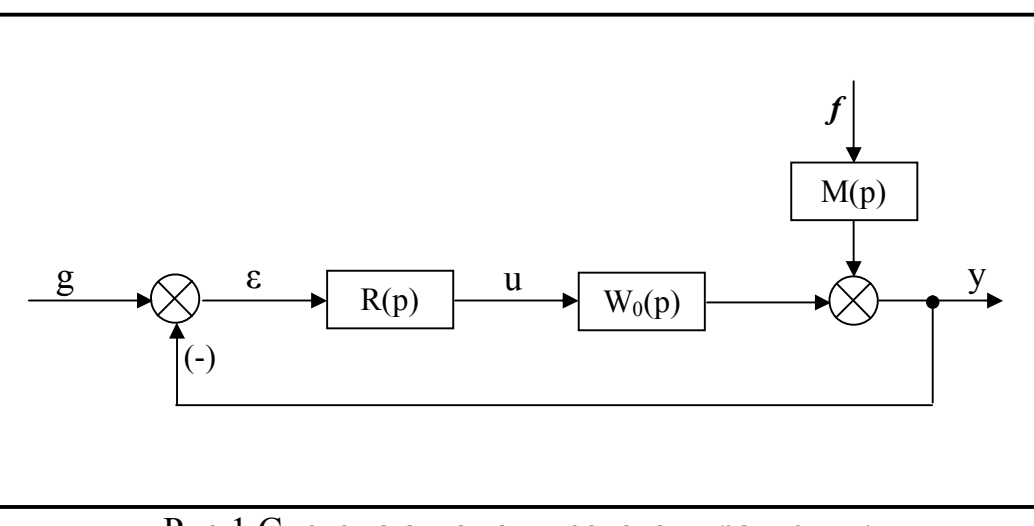

Рис.1 Система автоматического управления:

 $u$  – управление;  $f$  – возмущающее воздействие;  $M(p)$  – передаточная функция для введения в систему возмущения

Значение установившейся ошибки определяется согласно теоремы о конечном значении:

$$
\varepsilon_{y} = \frac{\ell \text{ im } p \cdot \Phi_{\varepsilon}(p) \cdot G(p)}{p \rightarrow 0}
$$
 (5)

Разложим  $\Phi_{\varepsilon}(p)$  в ряд Тейлора в окрестности точки  $p=0$ 

$$
\Phi_{\varepsilon}(p) = C_0 + C_1 p + \frac{c_2}{2!} p^2 + \frac{c_3}{3!} p^3 + ..., \tag{6}
$$

где

$$
c_i = \left[\frac{d^i}{dp^i} \varphi_{\epsilon}(p)\right]_{p=0}; i = 0,1,2,...
$$

Подставляя (6) в (5) и переходя во временную область, получаем выражение установившейся ошибки при произвольном входном воздействии

$$
\varepsilon_{y}(t) = c_{0}g(t) + c_{1}\frac{d}{dt}g(t) + \frac{c_{2}}{2!}\frac{d^{2}}{dt^{2}}g(t) + \frac{c_{3}}{3!}\frac{d^{3}}{dt^{3}}g(t) + ... \qquad (7)
$$

Здесь постоянные  $c_i$  носят название коэффициентов ошибок. Если  $g(t)$ изменяется достаточно медленно, то для приближенной оценки  $\varepsilon_v(t)$  можно использовать конечное число членов ряда (7).

Точность работы системы связана с порядком астатизма. Система называется статической, если она имеет нулевой порядок астатизма, т.е. в выражении (7)  $c_0 \neq 0$ . В общем случае, если система имеет  $k$ -й порядок астатизма, то  $c_i=0$  для всех  $0 \le i < K$  и с<sub>к</sub>≠0.

Таблина 1

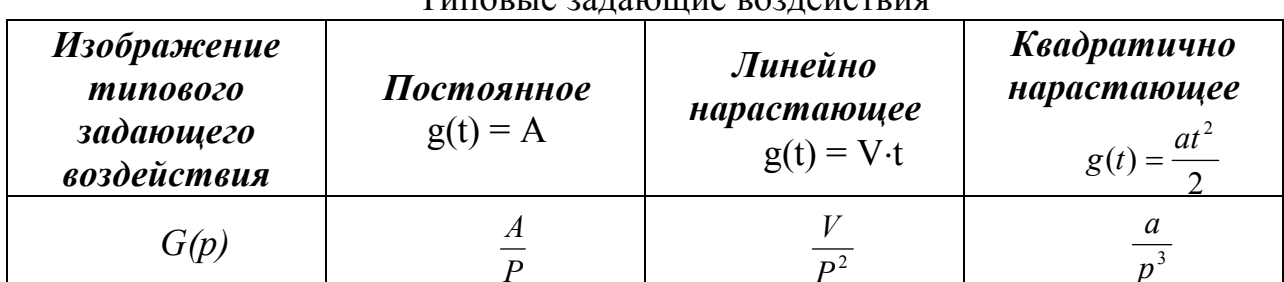

 $T$ *u*  $T$ <sup>2</sup>  $\alpha$ <sup>2</sup>  $\alpha$ <sup>2</sup>

Порядок астатизма системы управления устанавливается на основе анализа структурных свойств схемы. Так, система (рис.1) является статической, т.е. она имеет нулевой порядок астатизма, если выполняется условие

$$
\lim_{p \to 0} W(p) = K < \infty \tag{8}
$$

где  $K$  – коэффициент усиления разомкнутой системы.

Для статической системы при постоянном входном воздействии  $g(t) = A$ имеем:

$$
\varepsilon = \lim_{p \to 0} p \cdot \frac{1}{1 + W(p)} \cdot \frac{A}{P} = \frac{A}{1 + K}
$$
(9)

Последнее выражение означает, что постоянное входное воздействие отрабатывается с установившейся ошибкой, которую принято называть статической ошибкой. Для уменьшения статической ошибки необходимо увеличивать коэффициент усиления разомкнутой системы К.

При линейно нарастающем задающем входном воздействии  $g(t) = V \cdot t$ имеем:

$$
\varepsilon = \lim_{p \to 0} p \cdot \frac{1}{1 + W(p)} \cdot \frac{V}{p^2} = \infty
$$
 (10)

Из полученного выражения следует, что линейно нарастающее воздействие отрабатывается статистической системой с неограниченно растущей ошибкой.

Система автоматического управления (рис. 1) является астатической, если

$$
\ell imW(p) = \infty \tag{11}
$$

и передаточная функция разомкнутой системы  $W(p)$  может быть представлена в виде

$$
W^*(p) = \frac{1}{p^r} \cdot W(p),
$$
 (12)

где *W(p)-* передаточная функция статической системы, для которой выполняется условие (8);

*r* – порядок астатизма системы.

Для астатической системы первого порядка при постоянном задающем воздействии  $g(t) = A$  имеем:

$$
\varepsilon = \lim_{p \to 0} p \cdot \frac{1}{1 + \frac{W(p)}{p}} \cdot \frac{A}{P} = 0
$$
 (13)

При линейно нарастающем задающем воздействии  $g(t) = V \cdot t$ 

$$
\varepsilon = \lim_{p \to 0} p \frac{1}{1 + \frac{W(p)}{p}} \cdot \frac{V}{P^2} = \lim_{p \to 0} \frac{P}{P + K} \cdot \frac{V}{P} = \frac{V}{K}
$$
(14)

Установившиеся ошибки автоматического управления различного астатизма при типовых задающих воздействиях приведены в таблице 2.

Установившиеся ошибки систем

Таблица 2

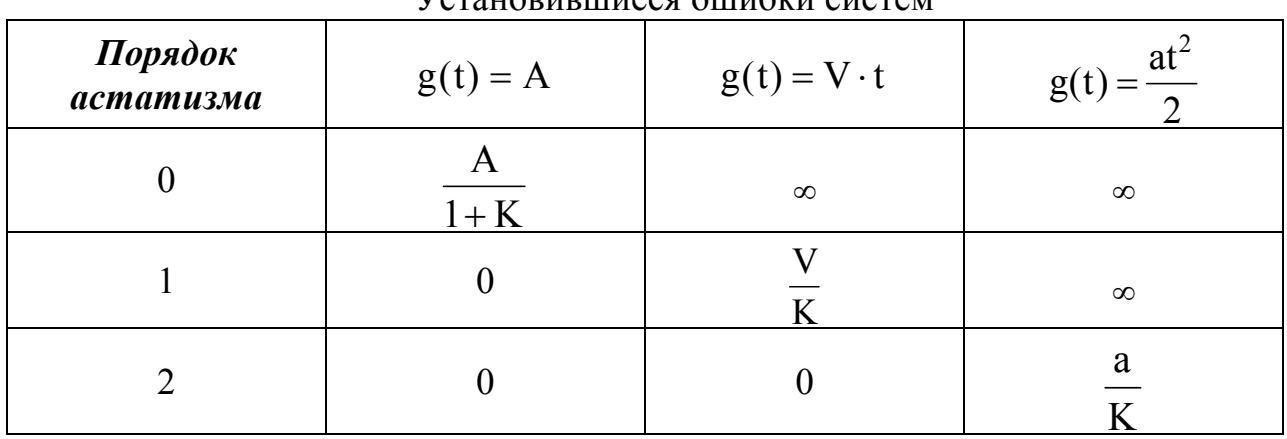

Аналогичным образом может быть введено понятие порядка астатизма по возмущающему воздействию. При этом следует отметить, что порядок астатизма по возмущающему воздействию не соответствует порядку астатизма по задающему воздействию.

В качестве примера рассмотрим задачу стабилизации величины *у(t)* системы, представленной на рис. 1.

На основе структурной схемы системы получаем при  $g(t) = 0$ :

$$
y = W_0(p) \cdot R(p) \cdot (-y) + M(p)F \tag{15}
$$

где Y, F – соответственно изображения регулируемой величины и возмущающего воздействия.

Так как  $W_0(p)R(p) = W(p)$ , можно определить передаточную функцию замкнутой системы по возмущающему воздействию:

$$
\Phi_{f}(p) = \frac{y}{F} = \frac{M(p)}{1 + W(p)}
$$
\n(16)

При единичной отрицательной обратной связи и при  $g(t)=0$  имеем -  $Y=E$ , тогда передаточная функция замкнутой системы для ошибки по возмущающему воздействию будет иметь тот же вид, что и для регулируемой величины, т. е.

$$
\Phi_{\rm cf}(\mathbf{p}) = \frac{\mathbf{E}}{\mathbf{F}} = -\Phi_{\rm f}(\mathbf{p}) \tag{17}
$$

Таким образом, возмущающее воздействие *f* дает статическую ошибку

$$
\varepsilon = \lim_{p \to 0} \left[ -p \frac{M(p)}{1 + W(p)} \cdot F \right] = -\frac{A}{1 + K}
$$
(18)

где M(p)=1; p  $F = \frac{A}{p}$ ;  $\lim_{p \to 0} W(p) = K$ 

## Порядок выполнения лабораторной работы

Параметры системы с нулевым порядком астатизма.

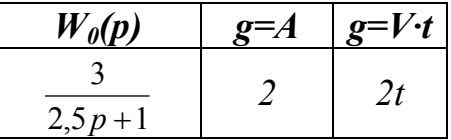

Параметры астатической системы.

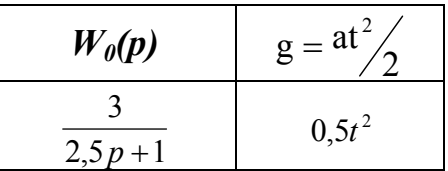

Параметры систем с возмущением.

$$
\begin{array}{c|c}\nM(p) & 0.5 \\
f & 2\n\end{array}
$$

#### 1. Исследование системы с астатизмом нулевого порядка. *R(p)=K*

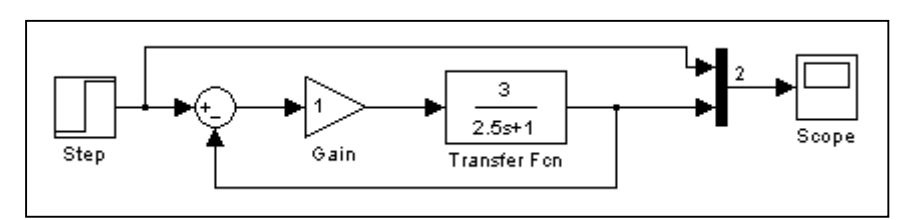

Рис.2 Структурная схема системы

Получим кривые переходного процесса для трех значений *K(K=1, 5, 10)* при подаче на вход системы сигнала *g(t)=A* и определим предельные значения установившейся ошибки.

а) *К=1*.

Значение ошибки определяется экспериментально по графикам характеристик на осциллографе как разность между установившимся выходным сигналом и входным сигналом, и подтверждается теоретически по формулам, приведённым в пункте «Краткие теоретические сведения».

Найдём ошибку:

- экспериментального: 
$$
\varepsilon = 0.5
$$
 (pnc.3);  
\n- теоретически:  $\varepsilon = \lim_{p \to 0} P \cdot \frac{1}{1 + W(p)} \cdot \frac{A}{P} = \lim_{p \to 0} \frac{A}{1 + \frac{3}{2.5 \cdot p + 1} \cdot k} = \frac{2}{4} = 0.5$  (формyna 9);

2

5

.

 $2, 5 \cdot p + 1$ 

 $\cdot p +$ 

1

 $+$ 

б) *К=5*.

Значение ошибки:

- экспериментального: 
$$
\varepsilon = 0,125
$$
;  
- теоретически:  $\varepsilon = \lim_{p \to 0} \frac{1}{1 + W(p)} \cdot \frac{A}{P} = \lim_{p \to 0} \frac{A}{1 + \frac{3}{1 + \frac{3}{1 + \frac{3}{1 + \dots} \cdot 5}}}} = \frac{2}{16} = 0,125$ .

 $p\rightarrow 0$   $1 \pm w(p)$  1  $p\rightarrow 0$ 

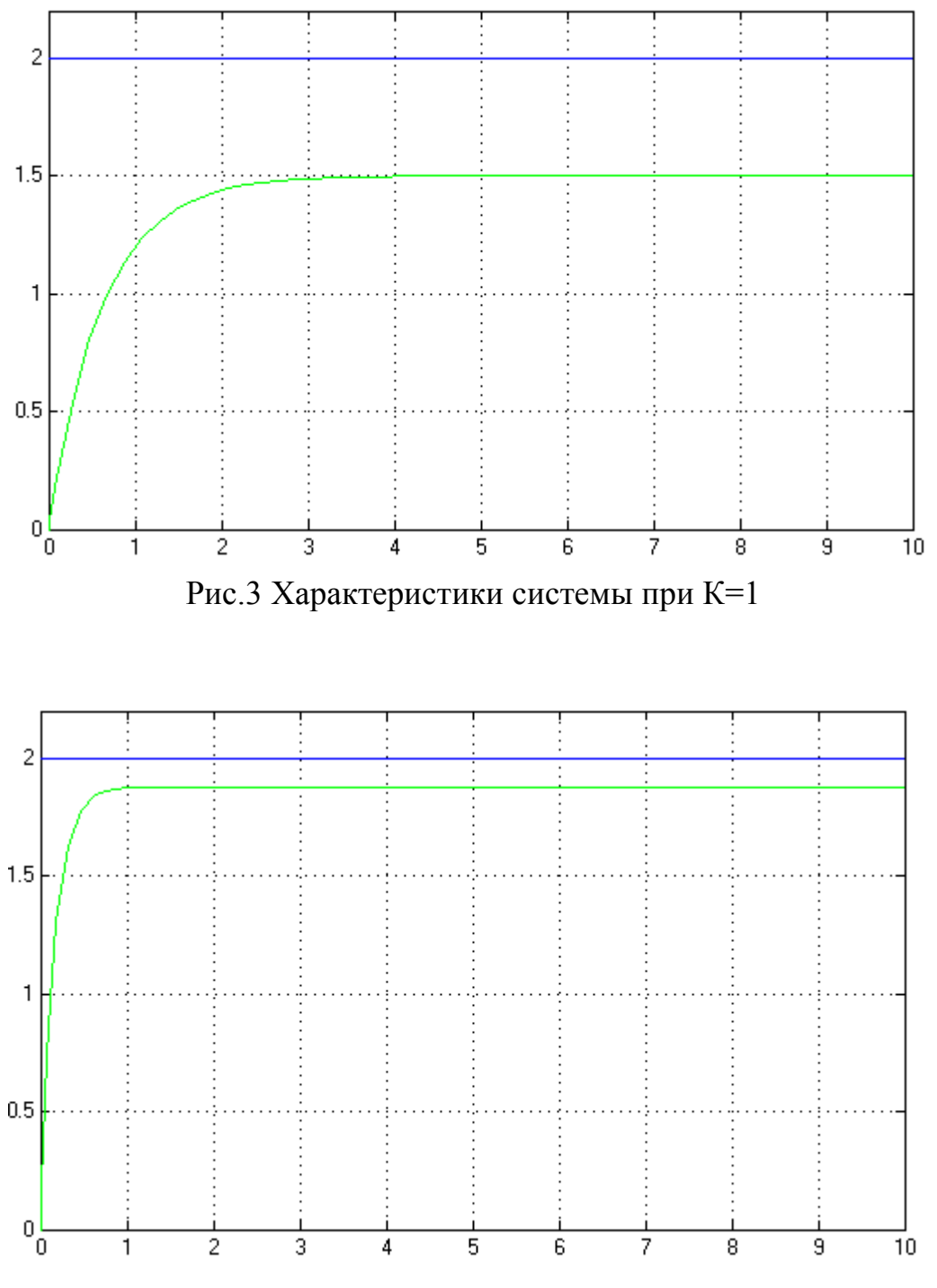

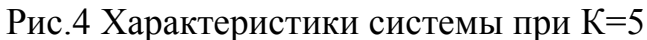

в) *К=10*. Значение ошибки: - экспериментально:  $\varepsilon = 0,0645$ ; - теоретически:  $\epsilon = \lim_{p\to 0} p \cdot \frac{1}{1 + W(p)} \cdot \frac{P}{P} = \lim_{p\to 0} \frac{P}{1 + P} = \lim_{p\to 0} \frac{P}{1 + P} = \frac{2}{31} = 0.0645$ 2 10  $2, 5 \cdot p + 1$ 3 1 A  $\overline{P} = \lim_{p \to 0}$ A  $1 + W(p)$ 1  $\lim p$  $p\rightarrow 0$  1 + W(P) 1  $p\rightarrow 0$  $=\frac{2}{24}$ .  $\cdot p +$  $\ddot{}$  $\cdot \frac{1}{R}$  =  $\ddot{}$  $\varepsilon = \ell_{\rm im} p$ .  $\ell_{\text{imp}}^{\text{imp}} \cdot \frac{1}{1 + W(p)} \cdot \frac{A}{P} = \ell_{\text{imp}}^{\text{imp}} \frac{A}{1 + \frac{3}{1 + \frac{3}{1 + \frac{3}{1 + \frac{1}{1 + \frac{1}{1 + \frac{1}{1 + \frac{1}{1 + \frac{1}{1 + \frac{1}{1 + \frac{1}{1 + \frac{1}{1 + \frac{1}{1 + \frac{1}{1 + \frac{1}{1 + \frac{1}{1 + \frac{1}{1 + \frac{1}{1 + \frac{1}{1 + \frac{1}{1 + \frac{1}{1 + \frac{1}{1 + \frac{1}{1 + \frac{1}{1 + \frac$ 

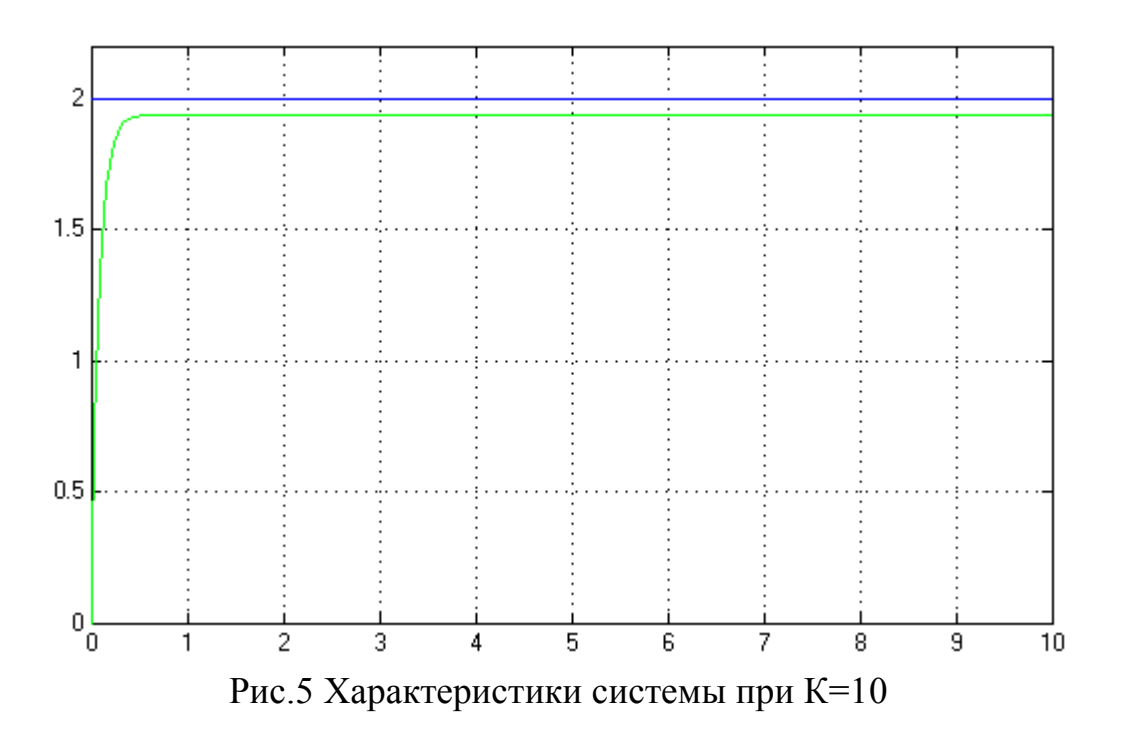

Получим кривые переходного процесса для трех значений  $K(K=1, 5, 10)$ при подаче на вход системы сигнала  $g(t) = V \cdot t$  и определим предельные значения установившейся ошибки.

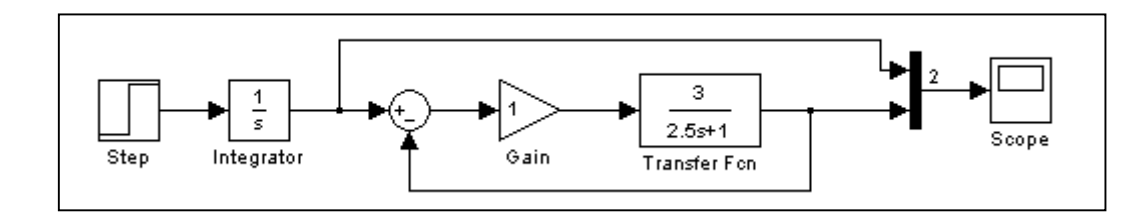

Рис.6 Структурная схема системы с астатизмом нулевого порядка и задающим воздействием  $g(t) = Vt$ 

a) 
$$
K=1
$$
.  
\n6)  $K=5$ .  
\n $\varepsilon = \lim_{p\to 0} P \cdot \frac{1}{1+W(p)} \cdot \frac{V}{p^2} = \infty$  (kak u ykasaho b raблице 2).  
\n $K=10$ .

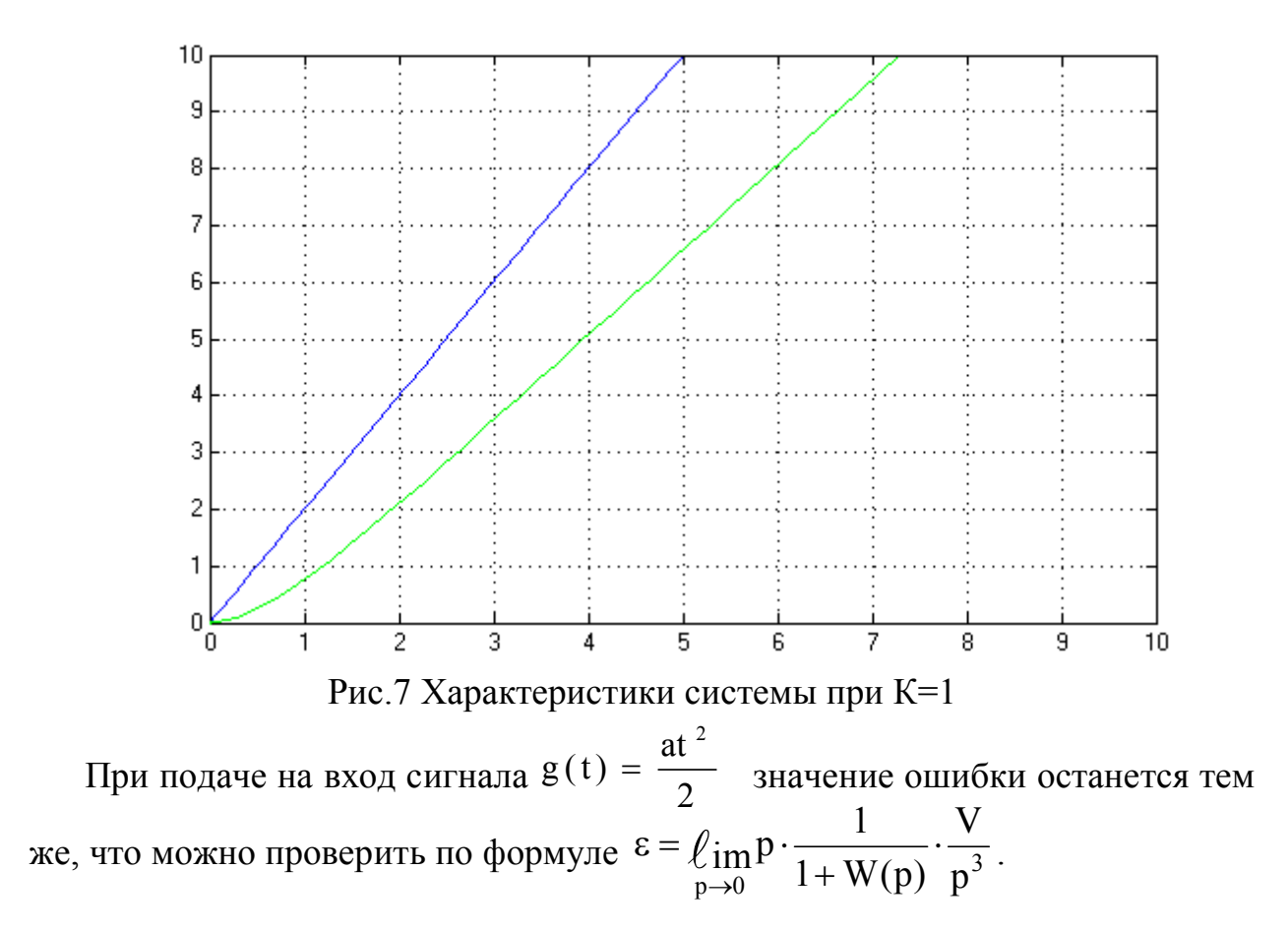

### 2. Исследование системы с астатизмом первого порядка. *R(p)=K/p*

Получим кривые переходного процесса для трех значений *K(K=1, 5, 10)* при подаче на вход системы сигнала *g(t)=A* и определим предельные значения установившейся ошибки.

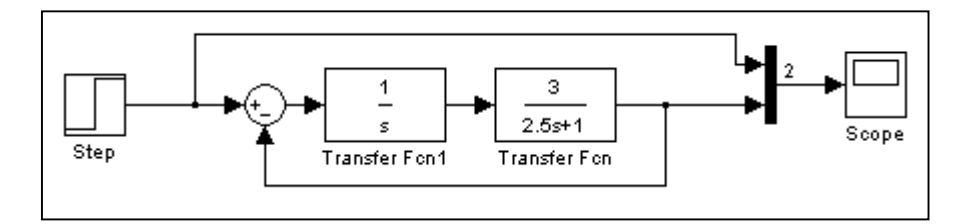

Рис.8 Структурная схема системы с астатизмом первого порядка, задающим воздействием g=A=2 и К=1

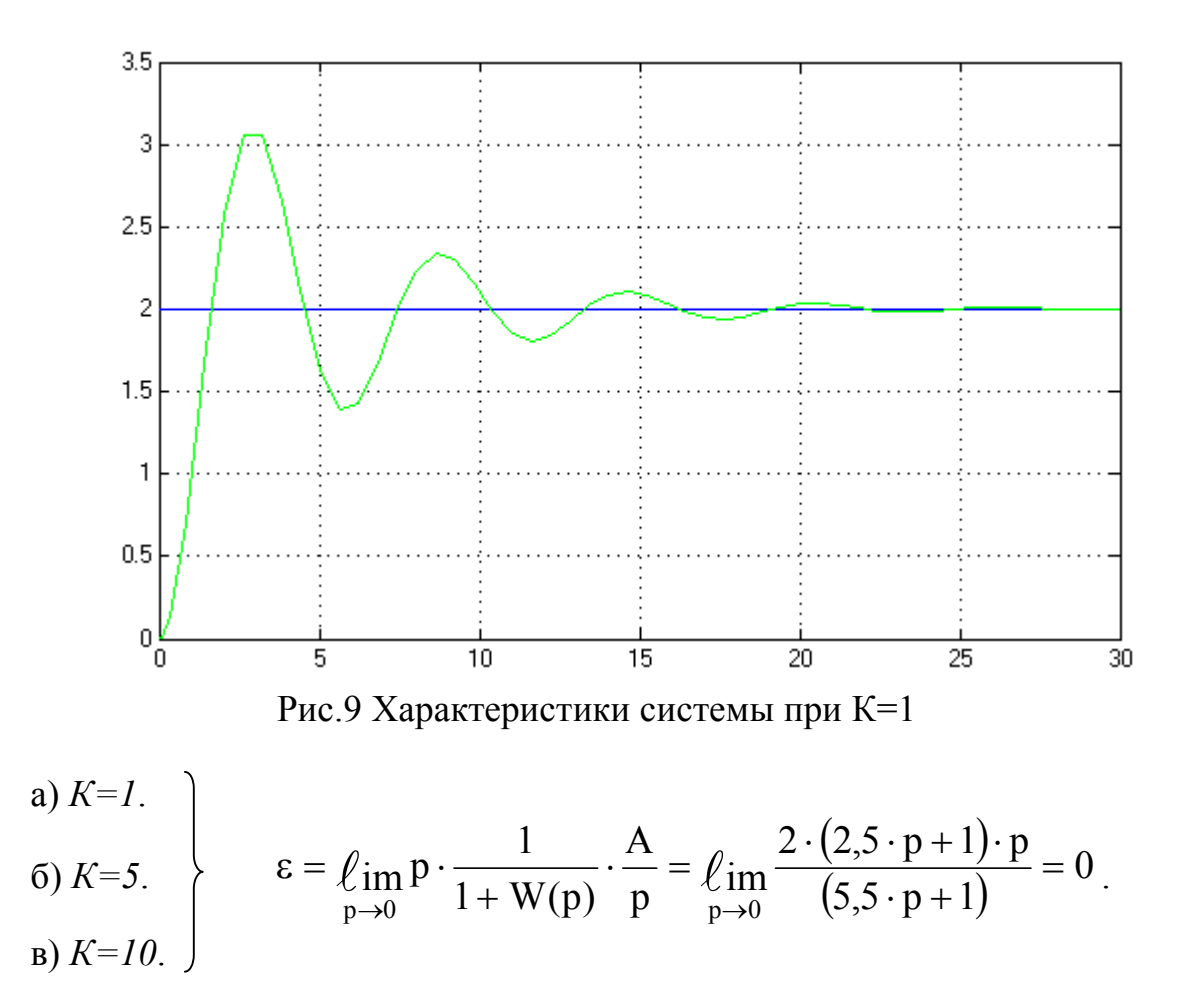

Получим кривые переходного процесса при подаче на вход системы линейно нарастающего воздействия  $g(t) = V \cdot t$ . Определим предельные значения установившейся ошибки для коэффициента К.

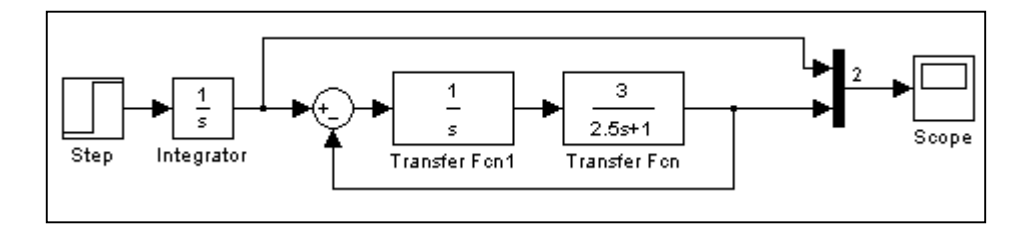

Рис. 10 Структурная схема системы с астатизмом первого порядка и задающим воздействием  $g(t) = Vt$ 

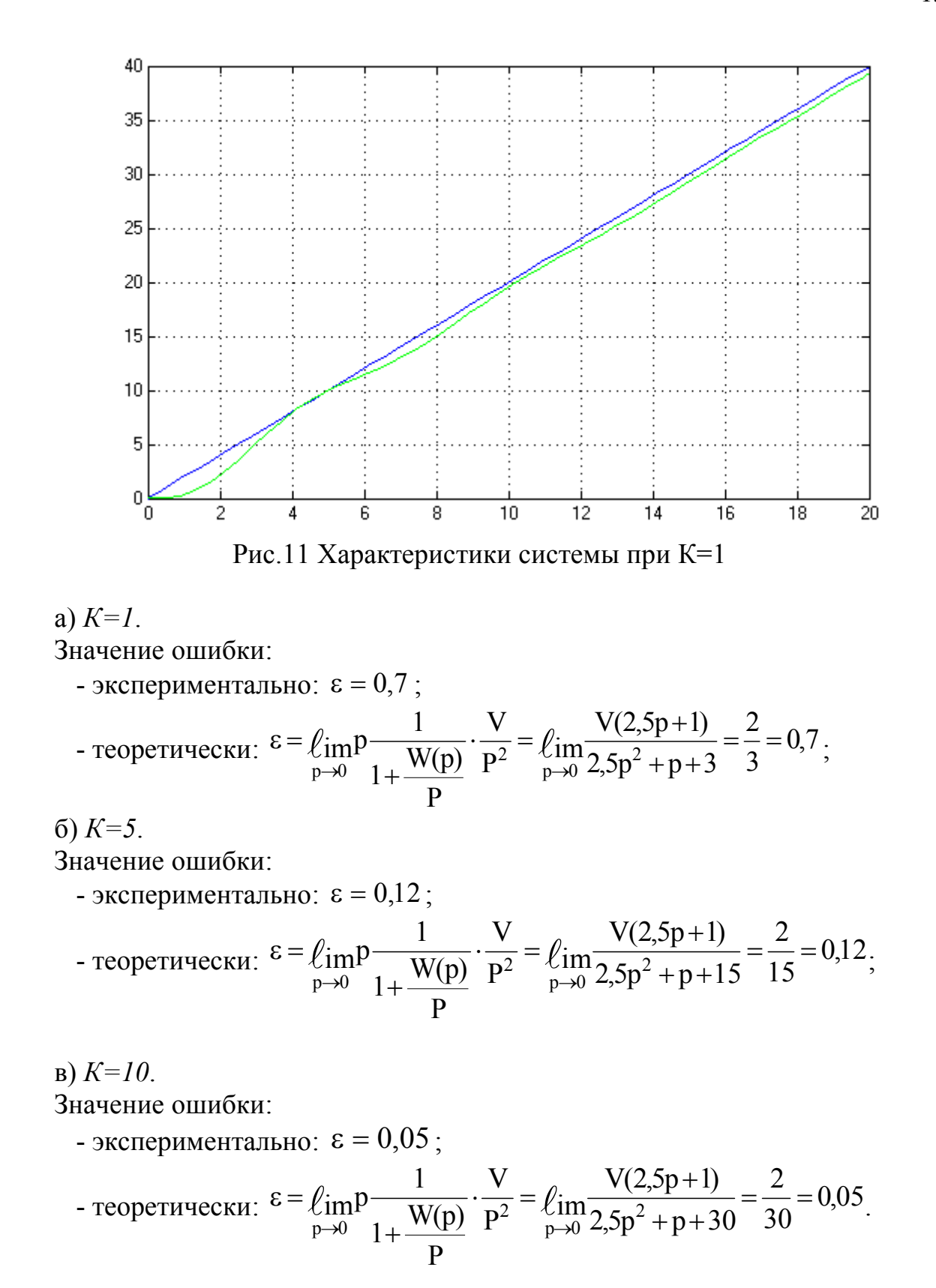

Получим кривые переходного процесса при подаче на вход системы квадратично нарастающего воздействия  $g(t)$ =0,5  $t^2/2$ .

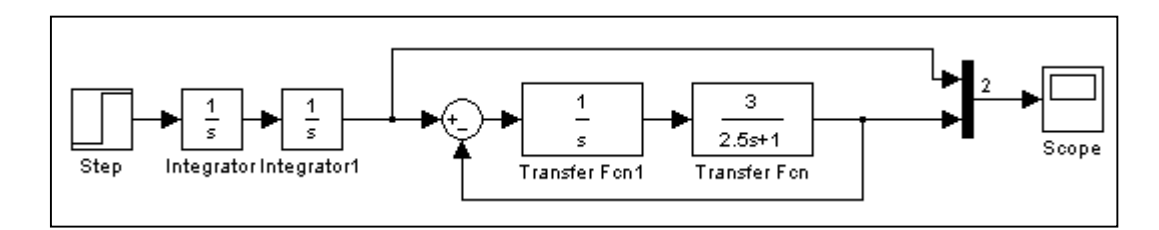

Рис.12 Структурная схема системы с астатизмом первого порядка и задающим воздействием *g(t)= 0,5t*.

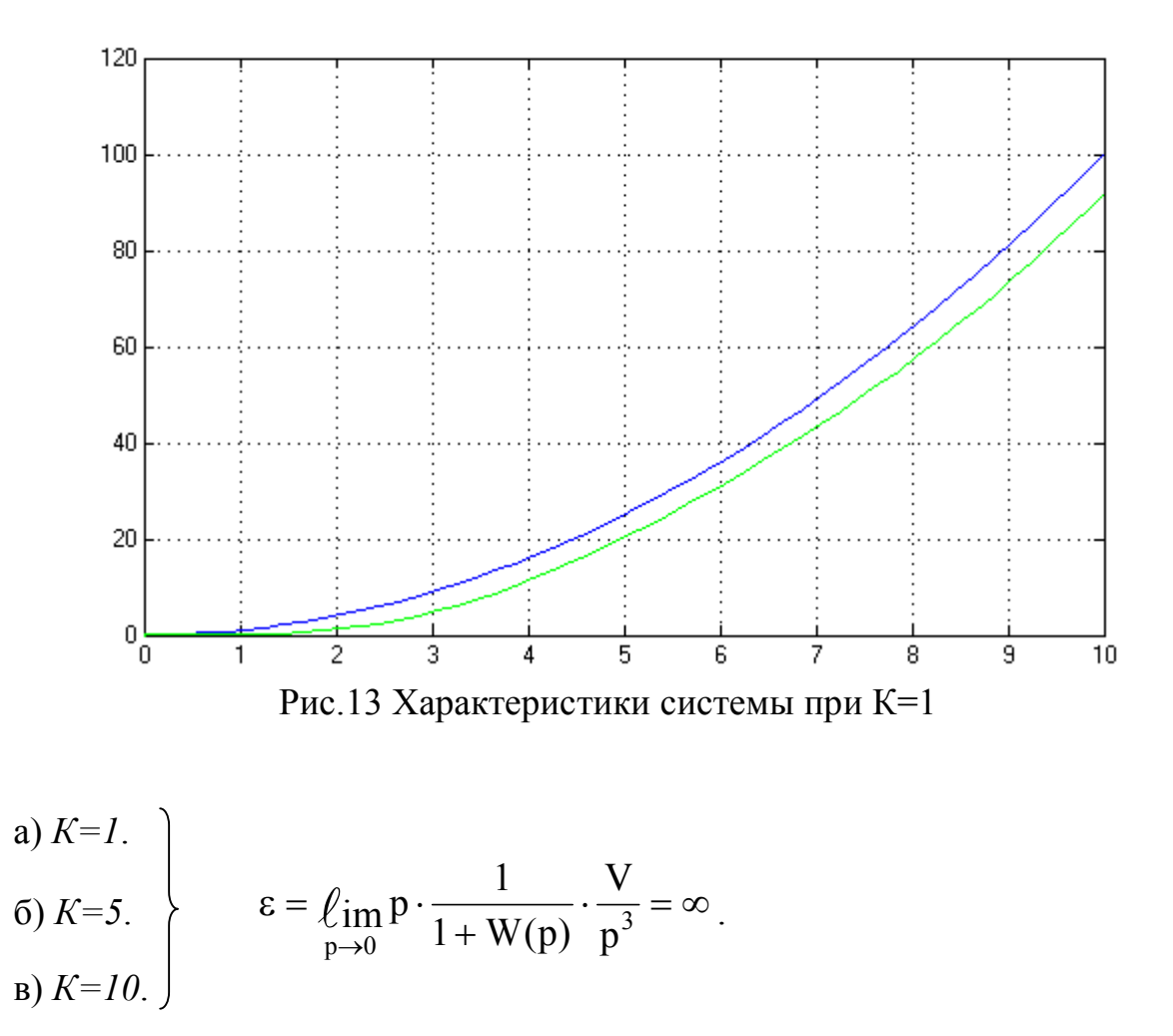

#### 3. Исследование влияния внешнего возмущения на систему (*R(p)=K)*.

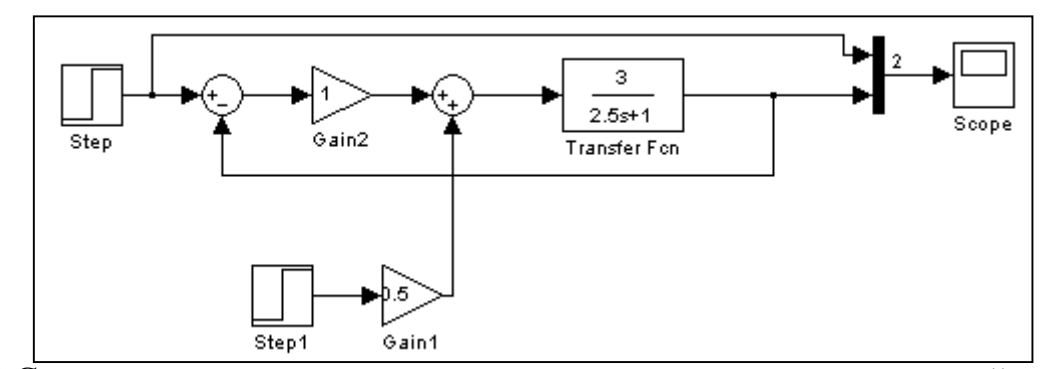

Рис.14 Структурная схема системы с внешним возмущающим воздействием

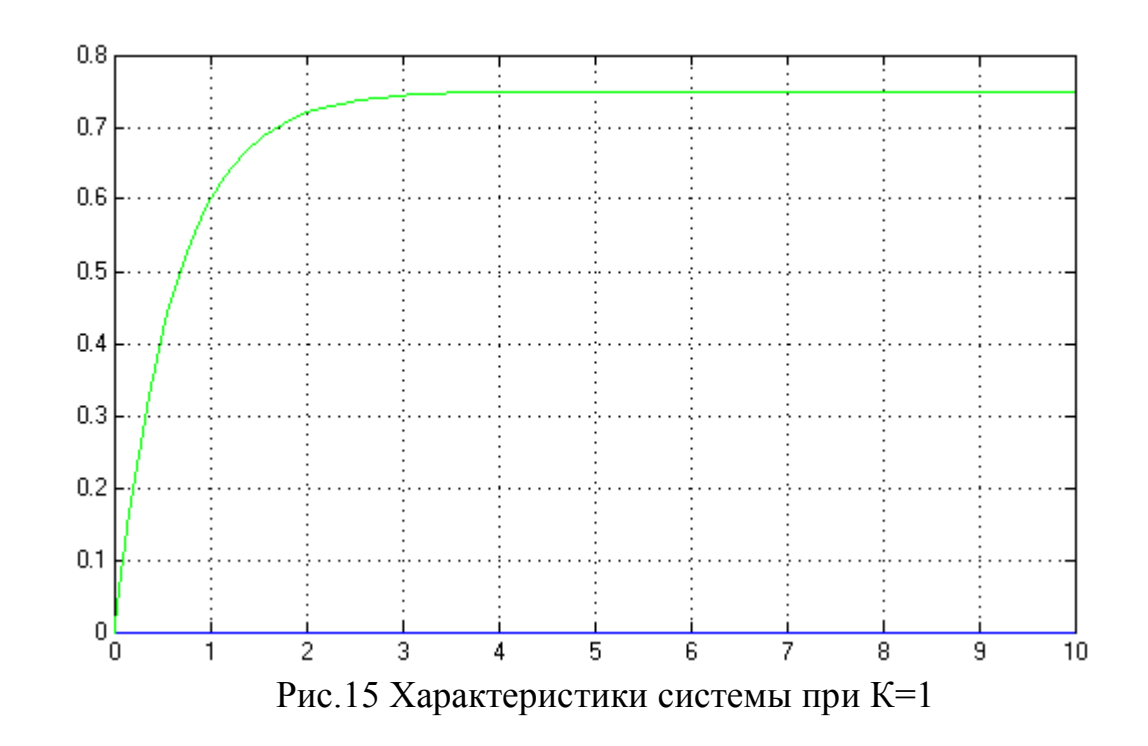

*К=1*. Значение ошибки:

- экспериментально:  $\varepsilon = 0.7$ ;

- теоретически: 
$$
\varepsilon = \ell_{\text{imp}} \cdot \frac{M(p) \cdot W_0(p)}{1 + W(p)} \cdot \frac{f}{p} = \ell_{\text{imp}} \frac{\frac{0.5 \cdot 3}{2.5 \cdot p + 1}}{\frac{2.5 \cdot p + 4}{2.5 \cdot p + 1}} \cdot 2 = \frac{3}{4} = 0.75
$$
.

Получим кривые переходного процесса и определим предельное значение установившейся ошибки при *R(p)=K/p.*

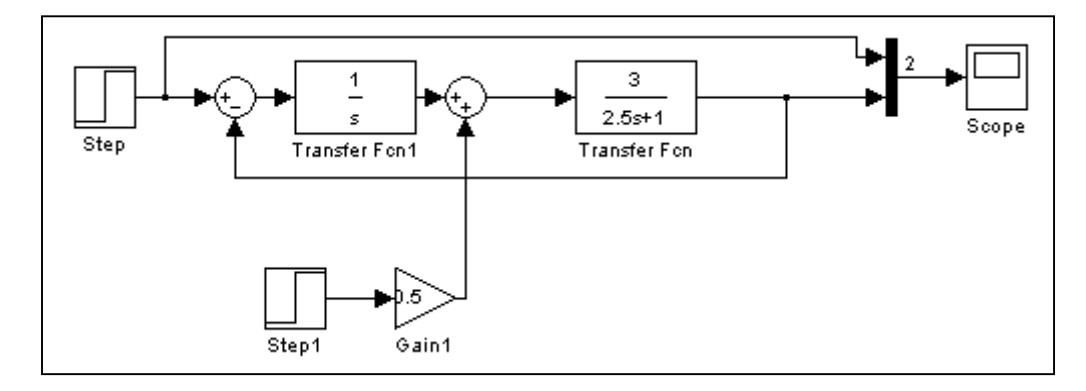

Рис.16 Структурная схема системы с внешним возмущающим воздействием

*К=1*. Значение ошибки:

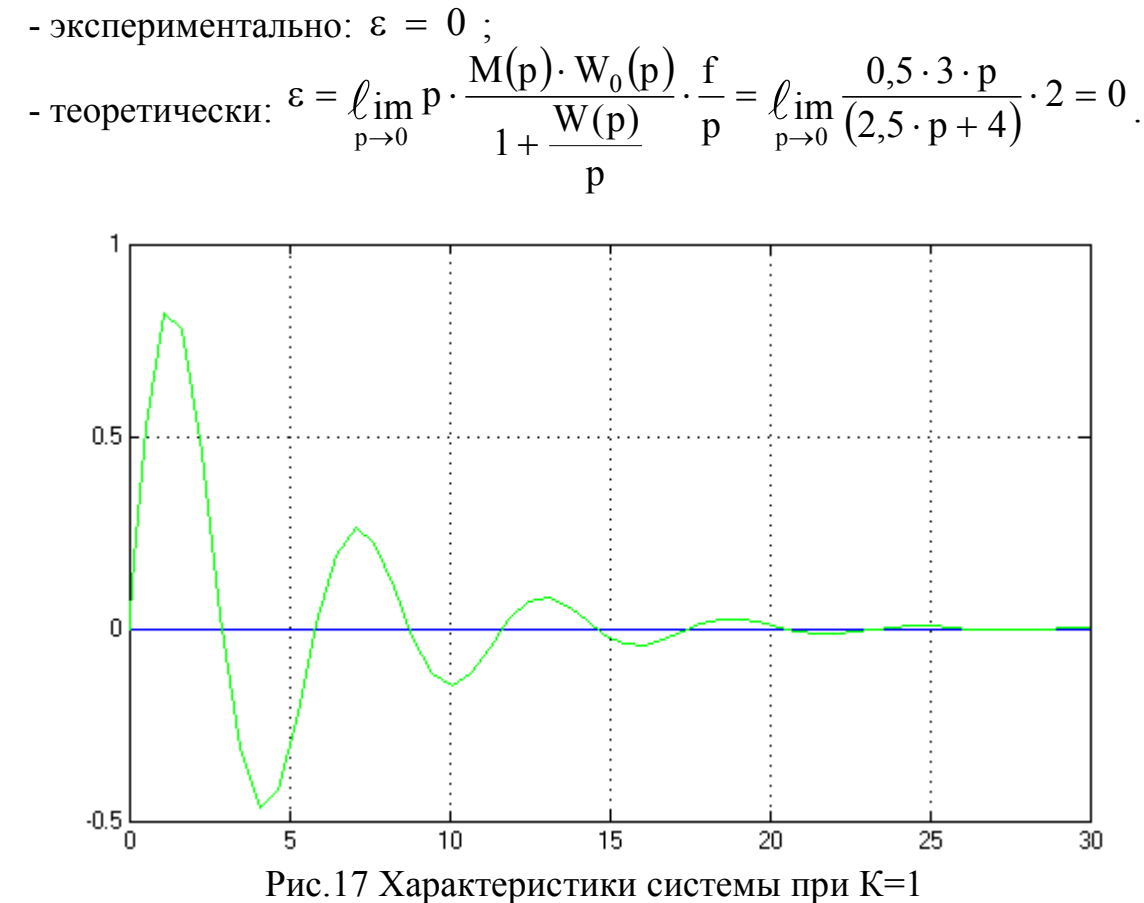

#### ПРОГРАММА РАБОТЫ

1. Исследовать систему с астатизмом нулевого порядка. Структурная схема системы представлена на рис. 18, где *R(p)=K*. Варианты передаточной функции *W0(p)* объекта управления и характеристики задающего воздействия *g(t)* приведены в табл. 3.

1.1. Получить кривые переходного процесса для трех значений *K(K=1, 5, 10)* при подаче на вход системы сигнала *g(t)=A* и определить предельные значения установившейся ошибки.

1.2. Получить кривые переходного процесса при подаче на вход системы линейно нарастающего воздействия *g(t)=V·t.*

2. Исследовать систему с астатизмом первого порядка. В схеме (см. рис.18) принять *R(p)=K/p*. Варианты передаточной функции *W0(p)* даны в табл. 4, а характеристики заданного воздействия *g(t)* приведены в табл. 3 и 4.

2.1. Получить кривые переходного процесса при подаче на вход системы задающего воздействия *g(t)=A* (см. табл.3).

2.2. Получить кривые переходного процесса при подаче на вход системы линейно нарастающего воздействия *g(t)= V·t* (см. табл. 3). Определить предельные значения установившейся ошибки для различных значений коэффициента *K (K=1, 5, 10).*

2.3. Получить кривые переходного процесса при подаче на вход системы квадратично нарастающего воздействия  $g(t) = a \cdot t^2/2$  (см. табл. 4).

3. Исследовать влияние внешнего возмущения.

3.1. В соответствии с вариантом (см. табл. 5 и рис.19) собрать схему моделирования системы. При этом вид передаточной функции *W0(p)* взять из табл. 3.

3.2. Получить кривые переходного процесса и определить предельное значение установившейся ошибки  $(g(t)=0, f(t)=1(t))$  и  $R(p)=K$ ,  $R(p)=K/p$ .

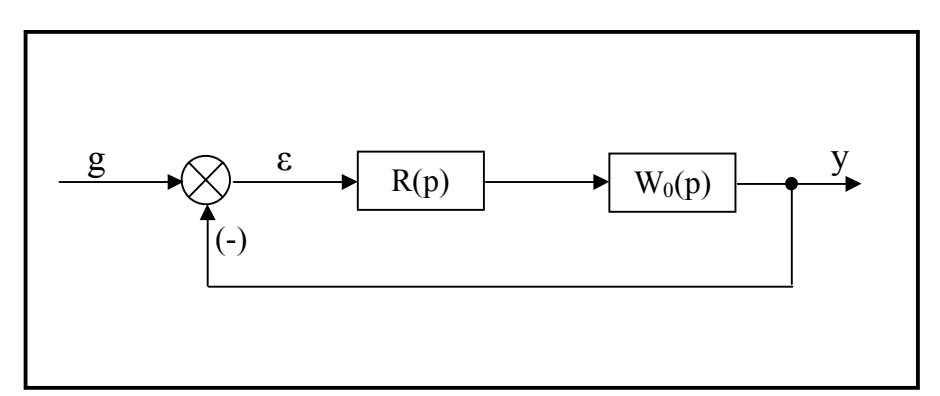

Рис. 18 Структурная схема системы

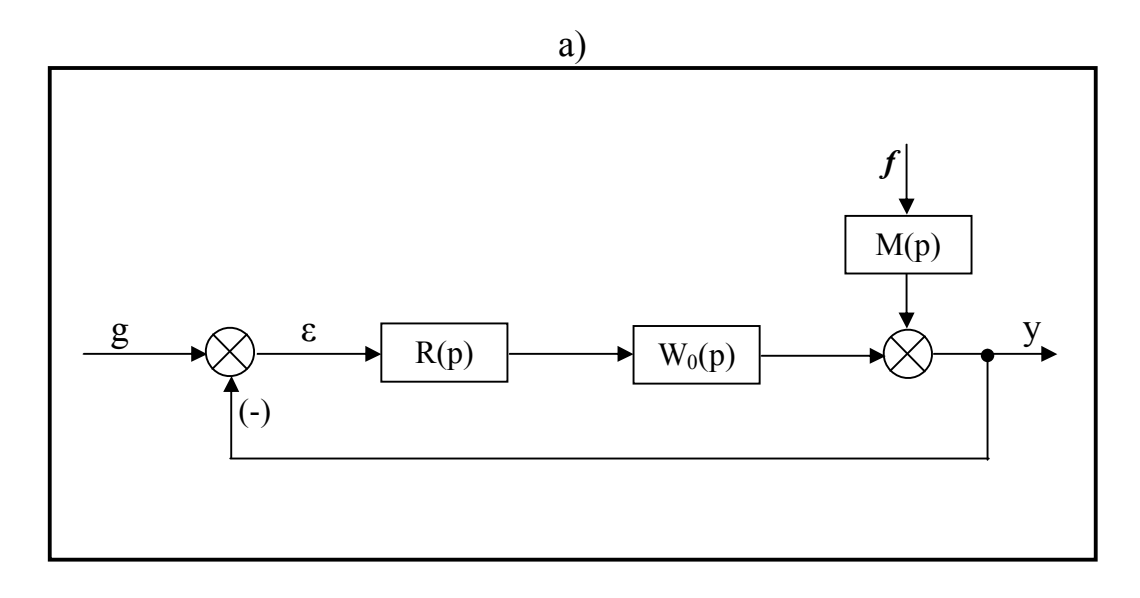

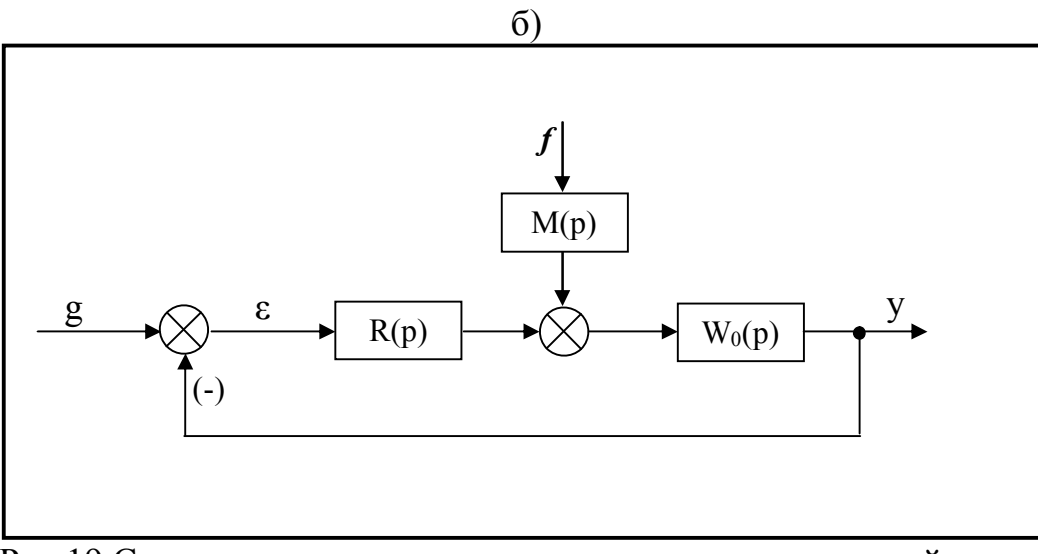

Рис.19 Структурные схемы систем с возмущающим воздействием

## Таблица 3

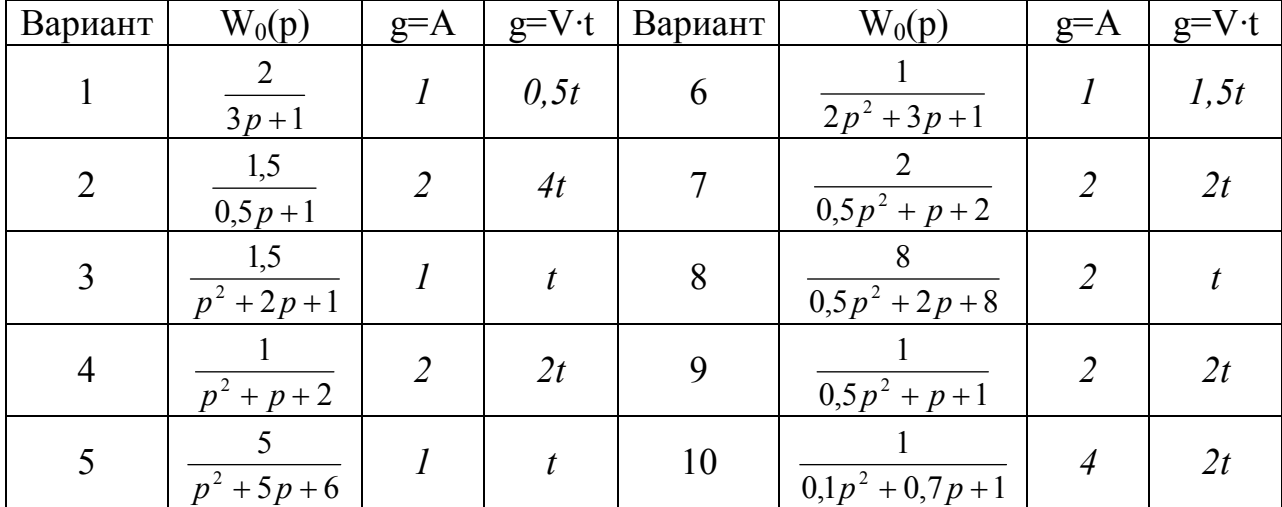

Варианты параметров систем с нулевым порядком астатизма

## Таблица 4

Варианты параметров астатических систем

| $   -$<br>wp was a pose |                                          |              |                |                                     |              |
|-------------------------|------------------------------------------|--------------|----------------|-------------------------------------|--------------|
| Вариант                 | $W_0(p)$                                 | $g = at^2/2$ | Вариант        | $W_0(p)$                            | $g = at^2/2$ |
|                         | $\frac{2}{\sqrt{2}}$<br>$\frac{1}{3p+1}$ | $0,2t^2$     | 6              | $p+1$<br>$\frac{1}{2p^2+3p+1}$      | $0,25t^2$    |
| $\overline{2}$          | $\frac{1,5}{0,5p}$                       | $0,2t^2$     | $\overline{7}$ | $p+2$<br>$\frac{1}{0.5p^2 + p + 2}$ | $0,5t^2$     |
| 3                       | $p+1,5$<br>$\sqrt{p^2 + 2p + 1}$         | $0.4t^2$     | 8              | $1,5p+8$<br>$0.5p^2 + 2p + 8$       | $0,3t^2$     |
| $\overline{4}$          | $p+1$<br>$\overline{p^2+p+2}$            | $0,3t^2$     | 9              | $p+1$<br>$\sqrt{0.5p^2 + p + 1}$    | $0,45t^2$    |
| 5                       | $p + 5$<br>$\frac{p^2+5p+6}{p^2+5p+6}$   | $0,45t^2$    | 10             | $p+1$<br>$0,1p^2 + 0,7p + 1$        | $0.4t^2$     |

Таблина 5

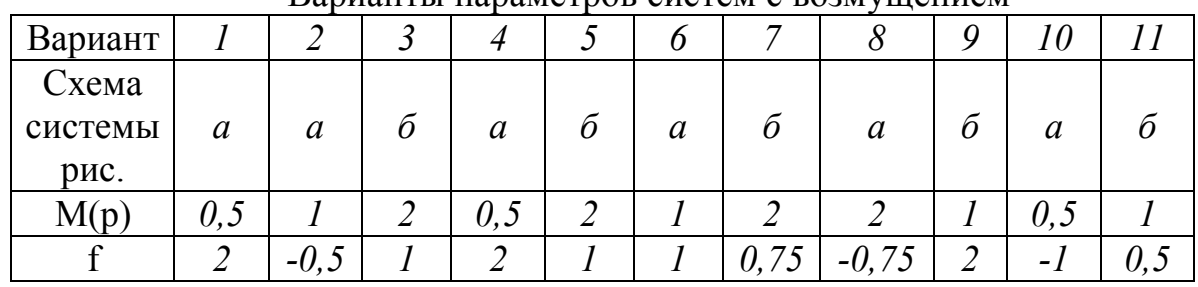

Варианты параметров систем с возмущением

## СОДЕРЖАНИЕ ОТЧЕТА

Отчет должен содержать следующие разделы:

- 1. Цель работы.
- 2. Программа работы.

3. Математические модели исследуемых систем и кривые переходных процессов.

4. Графики экспериментально полученных зависимостей предельных значений установившихся ошибок в зависимости от коэффициента *К.*

- 5. Аналитический расчет установившихся ошибок систем.
- 6. Выводы.
- 7. Использованная литература.

### **ЛИТЕРАТУРА**

1. MATLAB 6/6.1/6.5 + Simulink 4/5. Основы применения / Дьяконов В. П. М.: СОЛОН-Пресс, 2004. 768 с. – (Серия «Полное руководство пользователя»).

2. SIMULINK: среда создания инженерных приложений / Под общ. ред. к. т. н. В. Г. Потёмкина. – М.: ДИАЛОГ-МИФИ, 2003.-496 с.

3. Бесекерский В.А., Попов Е.П. Теория линейных систем автоматического регулирования - М.: Наука, 2008.